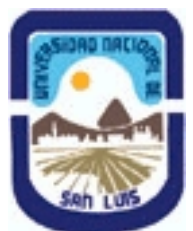

**Ministerio de Cultura y Educación Universidad Nacional de San Luis Instituto Politécnico y Artístico Universitario Departamento: IPAU Area: IPAU**

**(Programa del año 2015) (Programa en trámite de aprobación) (Presentado el 30/03/2017 17:59:13)**

# **I - Oferta Académica**

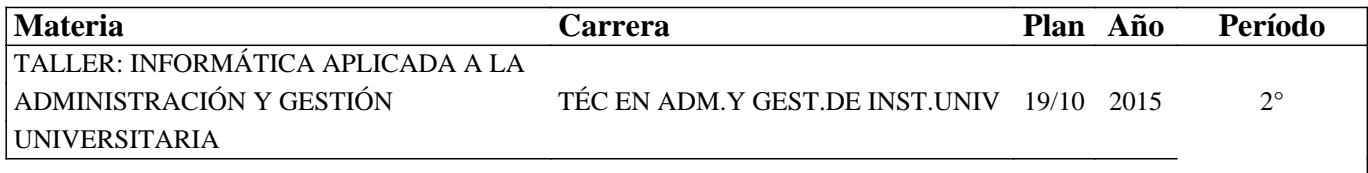

cuatrim.DESF

### **II - Equipo Docente**

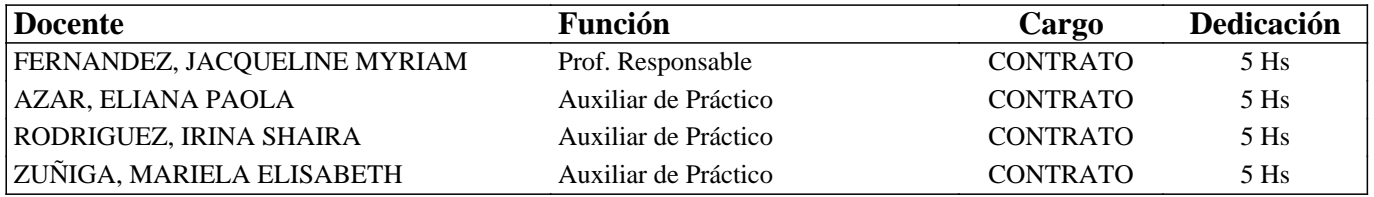

### **III - Características del Curso**

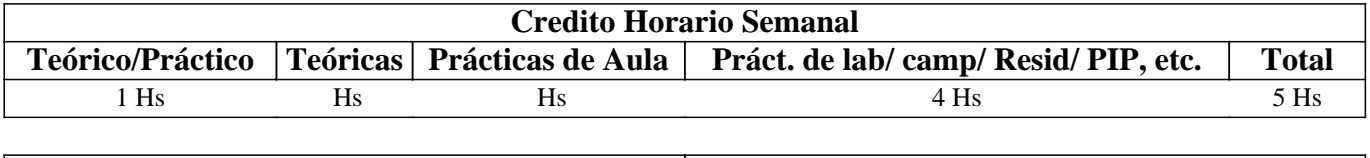

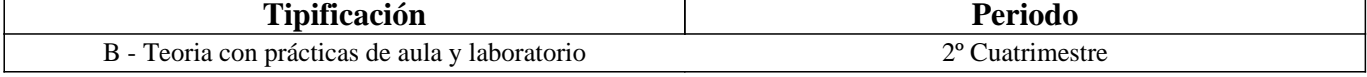

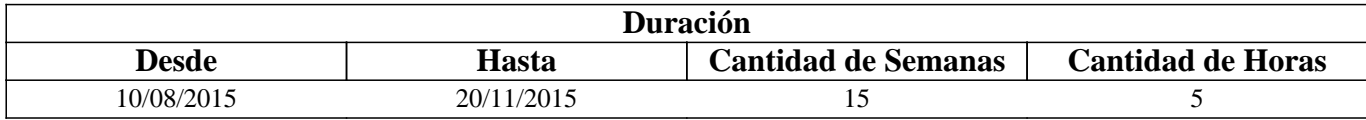

### **IV - Fundamentación**

La ofimática comprende el conjunto de técnicas, aplicaciones y herramientas informáticas que se pueden utilizar en una oficina con el fin de optimizar, automatizar y mejorar la calidad de los procedimientos de las tareas relacionadas con dicha oficina. Cualquier actividad que se desarrolla en una oficina puede ser optimizada o automatizada mediante la aplicación de herramientas ofimáticas. En la actualidad, el principal medio de procesamiento de todo tipo de información lo constituye la computadora. Prácticamente todas las actividades humanas se relacionan de algún modo con las Tecnologías de la información y la comunicación. En consecuencia es imprescindible proveer al futuro profesional de herramientas y tecnologías para lograr desempeños específicos que redunden en una labor eficiente y eficaz.

# **V - Objetivos / Resultados de Aprendizaje**

Los contenidos y las actividades propuestas en esta materia tienden a que el alumno pueda:

• Resolver problemas frecuentes del uso de la computadora

• Haga un buena administración de la Información

• Entienda los conceptos y fundamentos de Internet

• Maneje fluidamente los servicios más usados en Internet

• Sepa utilizar las herramientas: sistema operativo, procesador de textos y planilla de cálculo.

### **VI - Contenidos**

#### **Unidad 1 Conceptos Básicos**

Sistema Informático: Definiciones Básicas. Hardware, Arquitectura, Alfabeto de la Computadora, Unidades de Entrada/Salida (Periféricos), Conexión Computadora/Periféricos.

Software: Software de Base. Software de Aplicación. Sistema Operativo. Tipos de sistemas operativos. Sistema Operativo Linux. Sistema Operativo Windows. Windows 7 -configuraciones generales, manejo de archivos, accesorios-. Software Libre.

### **Unidad 2 Internet**

Internet: Servicios Básicos de Internet. Sitios y Páginas Web -Dirección de Dominio, Direcciones URL- Web 2.0 -servicios asociados-. Web 3.0.

Servicios (Aplicaciones web): Navegadores web. Buscadores web. Correo Electrónico.

#### **Unidad 3 Manejo de Procesador de Textos**

Procesador de texto Microsoft Word 2010: Introducción –entorno de trabajo, acciones básicas-. Formatos –carácter, párrafo-Diseño de Página. Numeración y viñetas. Esquemas numerados. Bordes y sombreados. Columnas. Tablas. Imágenes. Autoformas. WordArt. Tabla de contenidos.

#### **Unidad 4 Manejo de Planilla de cálculos**

Planilla de cálculos Microsoft Excel 2010: Introducción –entorno de trabajo, acciones básicas-. Operaciones básicas en Excel. Formato número. Fórmulas. Referencias Relativas y Absolutas a celdas. Funciones. Aspecto de una Planilla. Gráficos.

### **VII - Plan de Trabajos Prácticos**

TP. Nº 1: Hardware TP. Nº 2: Software TP. Nº 3: Internet TP. Nº 4: Servicios de Internet TP. Nº 5: Manejo de Procesador de Textos. Introducción TP. Nº 6: Manejo de Procesador de Textos. Formatos Básicos TP. Nº 7: Manejo de Procesador de Textos. Formatos Avanzados

TP. Nº 8: Manejo de Planilla de Cálculos. Conceptos Básicos

TP. Nº 9: Manejo de Planilla de Cálculos. Conceptos Avanzados

# **VIII - Regimen de Aprobación**

Al final del curso se tomará en el laboratorio una evaluación integradora teórico-práctica. La misma tendrá dos recuperaciones.

Cada unidad se evalúa con la entrega de un trabajo grupal, de contenido teórico-práctico de carácter obligatorio. Se realizaran cuestionarios individuales de carácter obligatorio. La materia se puede aprobar por promoción o regularizar.

Régimen de Promoción

- Cumplir con todas las actividades obligatorias (cuestionarios, trabajos solicitados, participaciones en foros, entre otras).

- Aprobar cada trabajo grupal solicitado.

- Aprobar la evaluación teórico-práctica, o sus respectivas recuperaciones, con el 80% o más. La nota final surgirá del promedio de todas las instancias de evaluación que se lleven a cabo.

### Régimen de Regularización

- Cumplir con el 70% de las actividades obligatorias (cuestionarios, trabajos solicitados, participaciones en foros, entre otras).

- Aprobar cada trabajo grupal solicitado.

- Aprobar la evaluación teórico-práctica, o sus respectivas recuperaciones, con el 70% o más.

- Los alumnos que hayan cumplimentado los requisitos anteriormente citados podrán presentarse a rendir examen final en

cualquiera de los turnos establecidos por la reglamentación de facultad.

Régimen de Alumnos Libres

El alumno podrá rendir la materia en condición de libre. El examen consistirá de una parte teórica y otra práctica en el laboratorio. Es requisito aprobar cada etapa con un 70% o más.

# **IX - Bibliografía Básica**

**[1]** Material preparado por la cátedra para cada unidad abordada.

# **X - Bibliografia Complementaria**

**[1]** "Manual de Word 2010", Mediactive , 2011, ISBN: 9786077072201

**[2]** "Aprender Office 2010", Mediactive, Editorial Marcombo, 2012, ISBN 9788426717542

**[3]** Office 2007" - JOSÉ ALBA, ESTER SÁEZ, ELENA SEGURA – IC Editorial – 1ª Edición 2009 - ISBN 8483642107 – ISBN 13: 9788483642108

**[4]** "Microsoft Office 2010 – Todo Práctica", Rosario Peña, Ángel Pérez, 2010, Editorial ALFAOMEGA, Grupo Editor ISBN 9786077070184

**[5]** "Microsoft Office 2010", José María Delgado Cabrera, 2010, Editorial ANAYA Multimedia, ISBN 9788441527782 **[6]** "Excel 2010 Avanzado", Gomez Gutierrez Juan Antonio, Editorial ALFAOMEGA GRUPO EDITOR, 2011, ISBN: 9789586828239

**[7]** "Aprender Fórmulas y Funciones con Excel 2010", Mediactive, Editorial ALFAOMEGA GRUPO EDITOR, 2012, ISBN: 9786077074915

# **XI - Resumen de Objetivos**

- \* Manejo de una computadora
- \* Resolver problemas que surgen del uso cotidiano de la computadora
- \* Manejo de sistema operativo
- \* Manejo de un procesador de textos
- \* Manejo de una planilla de cálculos

# **XII - Resumen del Programa**

Hardware y Software. Sistema Operativo.Tipos de sistemas. Windows. Internet. Servicios Básicos de Internet.Manejo de Procesador de Textos.Manejo de Planilla de cálculos.

# **XIII - Imprevistos**

# **XIV - Otros**

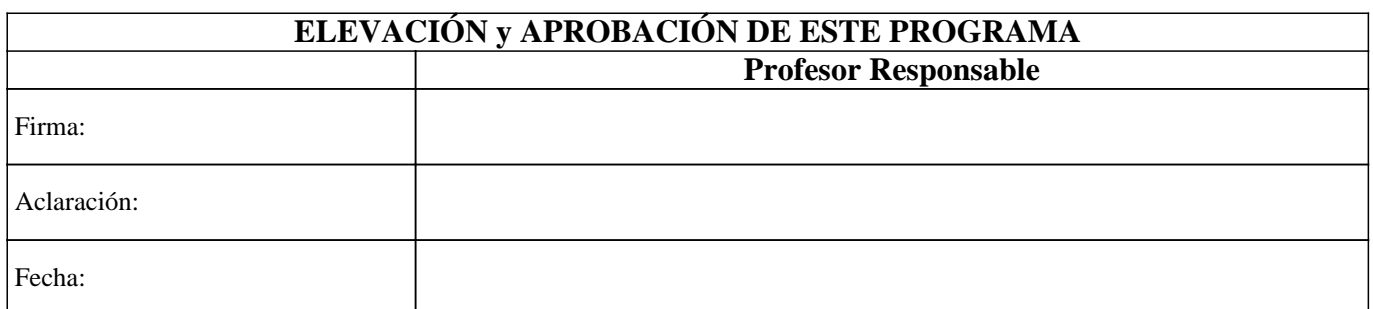